## **HOW TO Submit Labs to the Dropbox to be graded**

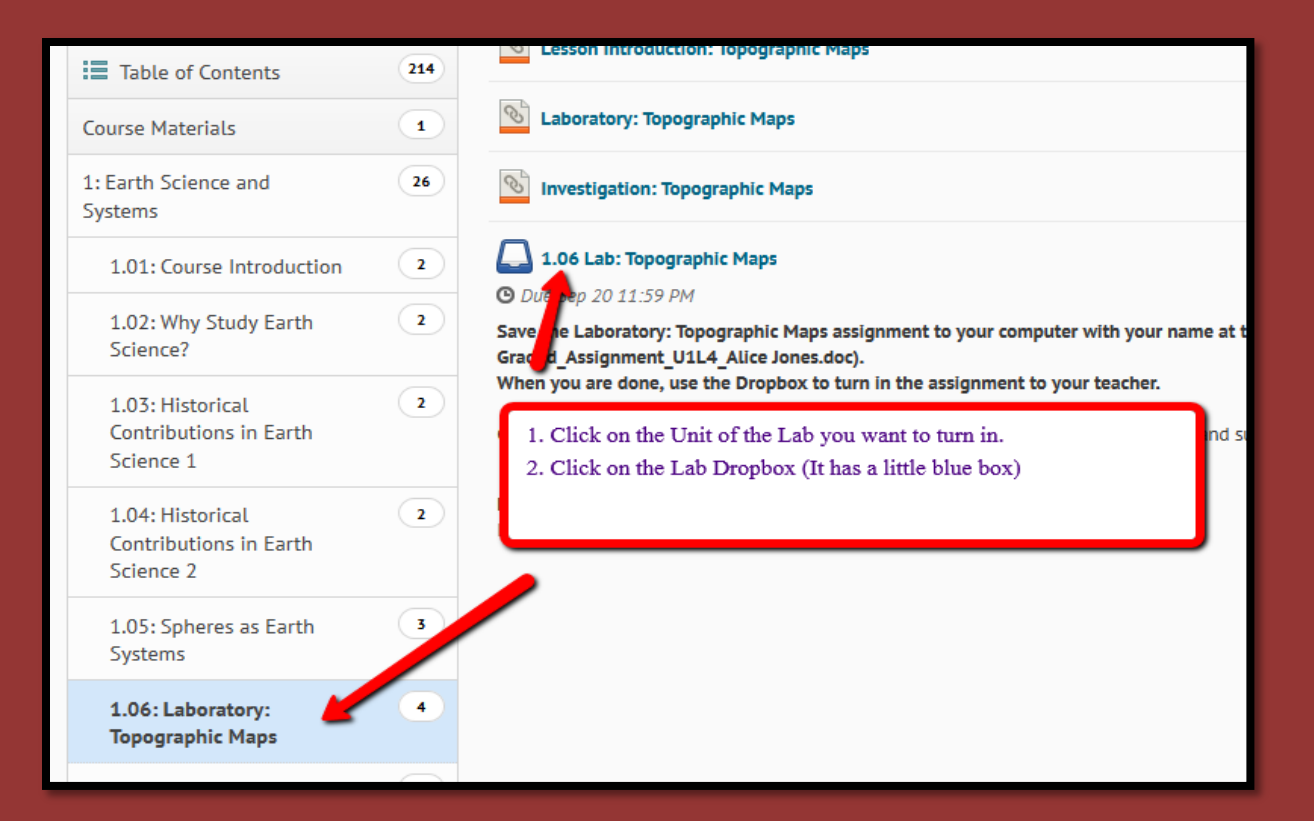

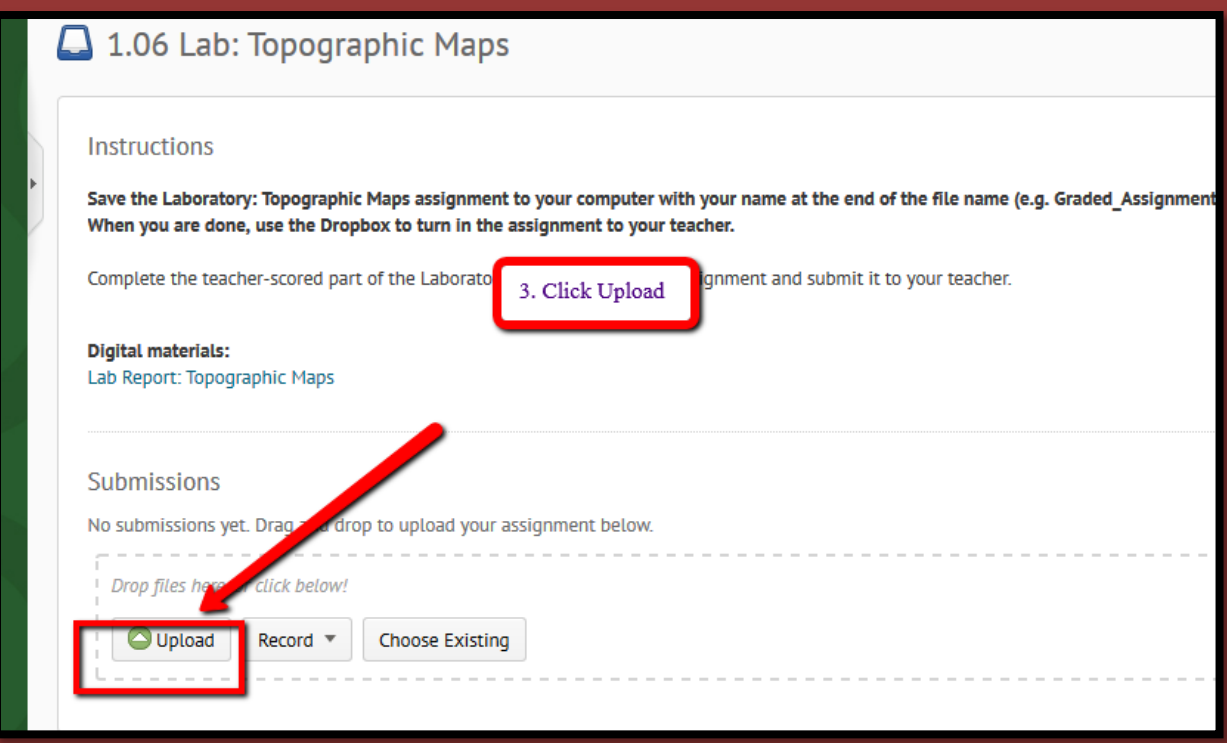

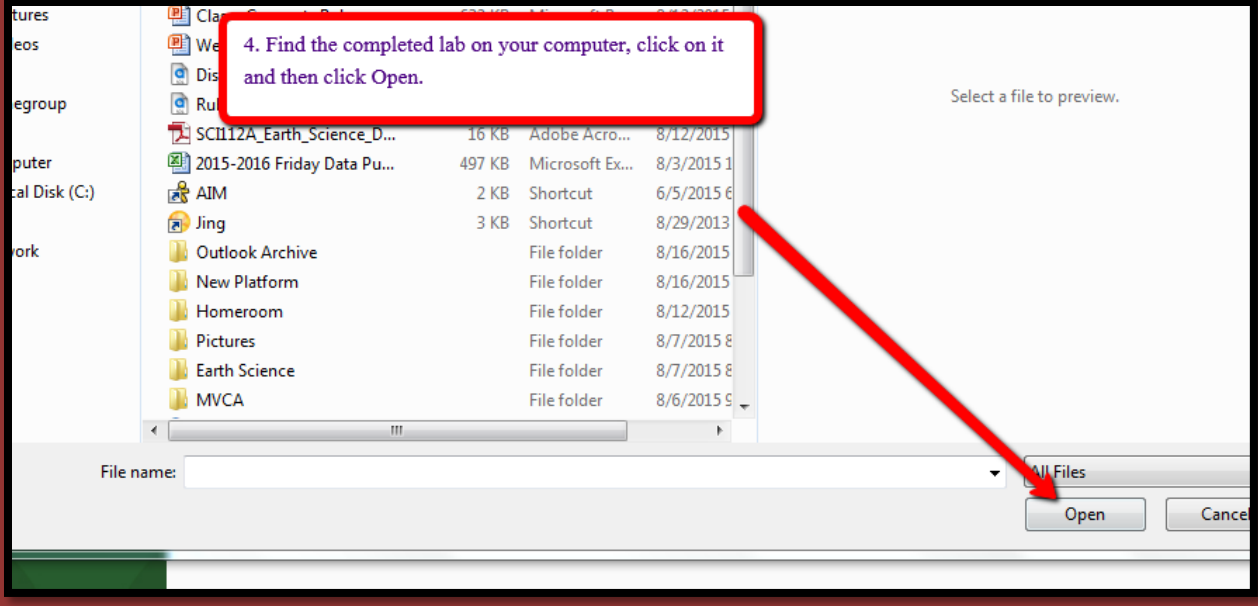

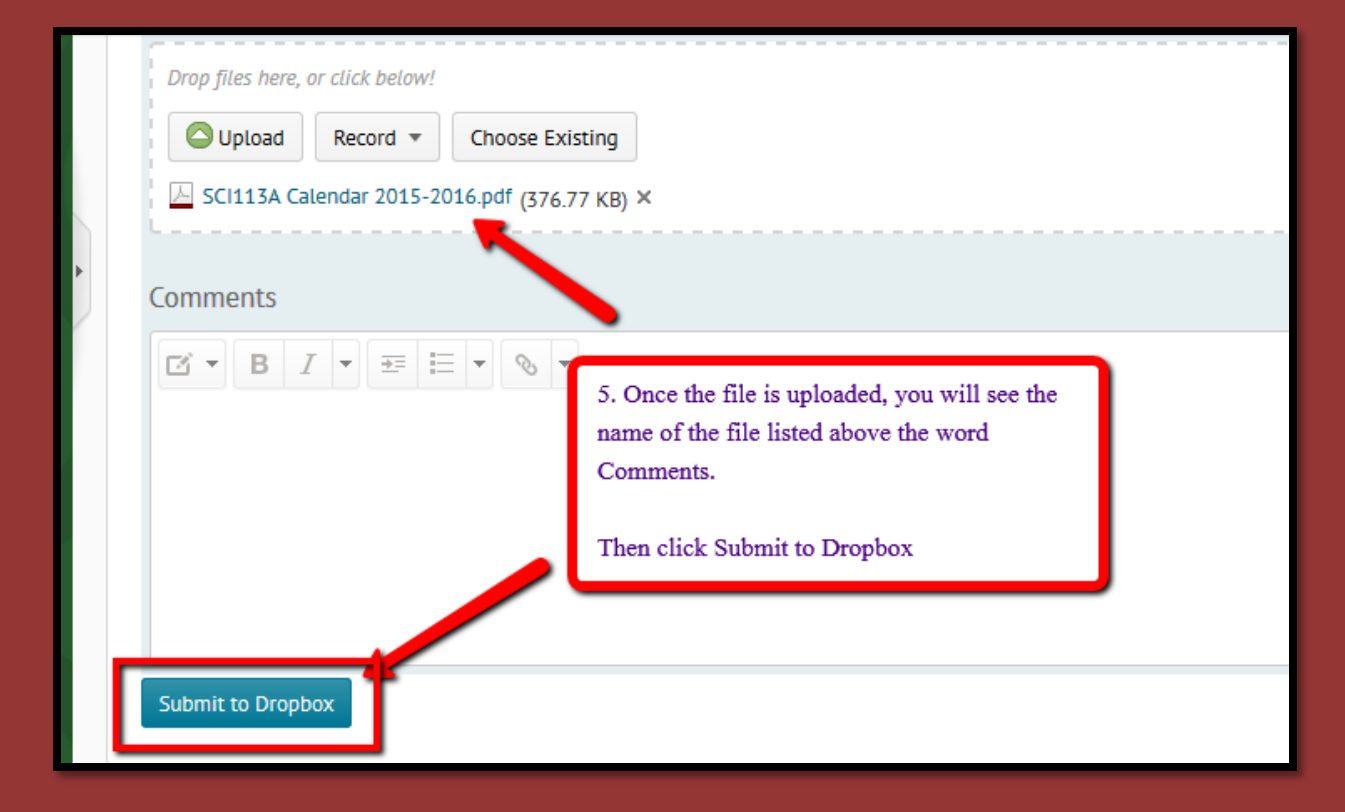

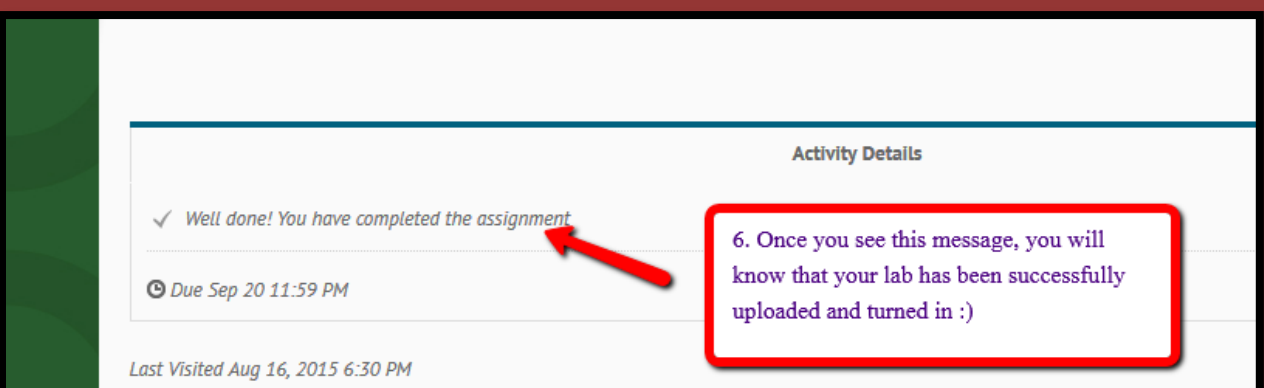